# [Limiting factors in a](https://assignbuster.com/limiting-factors-in-a-business-situation/)  [business situation](https://assignbuster.com/limiting-factors-in-a-business-situation/)

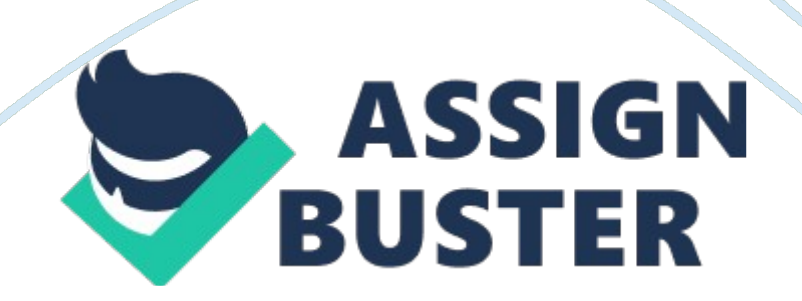

(a) Explain what a limiting factor is and what sort of things can become limiting factors in a business situation?

## **(16 marks)**

Limiting factor is any factor that restricts a company or an organisation's activities. In other words, limiting factor is a factor which is limited or not enough provide to the company. Limiting factors in an organisation can be labour hours, raw material, machine hours or space. For example, when sales demand excess the productivity capacity, the company do not have enough resources to produce the products, the scarce resource will be the factor that restricts the company's activities. Hence, the scarce resources should be identified to ensure company has enough resources to produce their products as many as their wish. By using limiting factor, we can maximise the profit when obtained the greatest possible contribution to profit each time.

## **Example1:**

**A** 

**B** 

#### **C**

Contribution per unit of output

RM 24

RM 20

RM 12

#### Machine hours required per unit of output

6 hours

2 hours

1 hours

Estimated sales demand

3, 000 units

3, 000 units

3, 000 units

Required machine hours

18, 000 hours

6, 000 hours

3, 000 hours

The machine hour is limited to 18, 000 hours for the period because of the breakdown of one machine.

Consider Example 1.

From the example 1, we know that the company required total 27, 000 machine hours to produce the total sales demand of the product A, B and C that they estimated. However, the company only has 18, 000 machine hours for the period because of the breakdown of one machine. In this situation, https://assignbuster.com/limiting-factors-in-a-business-situation/

company's activities are limited by the machine hours. When we looking at the above information, we will think that the company should produce the product A first since the contribution per unit of product A is the highest, but this could be wrong. This is because produce each unit of product A required 6 machine hours, but product B required 2 machine hours and product C required 1 machine hours only. So, the company can produce 3, 000 units of product B and C respectively first, after that just produce the product A with the remaining machine hours. In other words, if the company concentrates on produce the product A, there will no machine hours left to the company to produce B and C. In order to maximize the company's profit, we should use limiting factor to calculate the greatest possible contribution per profit for each product and rank the profitability of the product to obtain the optimum production plan.

(b) Explain the techniques that have been developed to assist in business decision- making when single or multiple limiting factors are encountered

## **(16 marks)**

## **Single limiting factor- Limiting factor analysis**

When single limiting factor are encountered, we have to use limiting factor analysis to help companies to identify the scarce resources and maximise profit by using the best combination of available resources. In limiting factor analysis, we should identify the bottleneck resources first. Secondly, we should calculate the contribution per unit for each product. Next, we can calculate the contribution per unit of the bottleneck resource for each product after we get the contribution per unit of each product. After this, we can rank the products from the highest to the lowest in sequence based on https://assignbuster.com/limiting-factors-in-a-business-situation/

contribution per unit of bottleneck resource. Finally, we can allocate the resources from the highest contribution per profit to the lowest contribution per profit by the ranking until the resources are used up. By doing so, we can obtained the greatest possible profit when resources are limited by single limiting factor.

## **Example 2:**

# **X**

## **Y**

Machine hours per units

#### 3 hours

4 hours

Sales demand

2, 000 units

3000 units

## **RM**

## **RM**

Selling price

32

50

Less :

#### Direct Material

10

20

Direct Labour

5

8

Variable Overhead

5

8

20

36

Contribution

12

14

The supply of materials for the period is unlimited, but the machine hours are limited to 15, 000 hours.

In order to maximize the profit, we should using limiting factor analysis to solve the problem when there is only one limiting factor.

#### Step 1: Identify the bottleneck resource.

At sales demand level:

Sales demand

Machine hours per unit

Total machine hours

## **X**

2, 000 units

3 hours

6, 000 hours

## **Y**

3, 000 units

#### 4 hours

12, 000 hours

#### 18, 000 hours

Thus, machine hours are the limiting factor.

Step 2: Calculate the contribution per unit for each product.

The contribution has been given at the above.

## **X**

## **Y**

Contribution per unit

RM 12

RM 14

Step 3: Calculate the contribution per unit of the bottleneck resource for each product.

To calculate the contribution per unit of the bottleneck resource for each product, the formulae is:

Contribution per units of the machine hours =

Contribution

Machine hours

Product  $X =$ 

RM 12

3 hours

#### **=**

RM 4. 00

Product  $Y =$ 

#### RM 14

**=** 

RM 3. 50

Step 4: Rank the products from the highest contribution per machine hour to lowest contribution per machine hour.

Production should be concentrated on product X first, up to maximum sales available, then product Y.

Step 5: Finally, allocate the available resources using that ranking that we decided at step 4 and calculate the maximum contribution.

Production plan

Units produced

Machine hours per unit

Total machine hours

Balance of machine hours

15, 000 hours

Product X

2, 000 units

3 hours

#### 6, 000 hours

9, 000 hours

Product Y

2, 250 units

4 hours

9, 000 hours

So, the maximum contribution is as follows:

RM

Product X ( 2, 000 units x RM 12)

24, 000

Product Y (2, 250 units x RM 14)

31, 500

55, 500

# **Multiple limiting factors- Linear programming**

We can use limiting factor analysis when there is one limiting factor. However, when there is more than one of scare resources which restricts organisation's activities, we can use linear programming to solve the problem. Firstly, we must define the variances when using linear programming. Then, we can define and formulate the objective. After formulate the objective, we also must formulate the constraints. Next, draw a graph to identify the feasible region and get the optimum production plan https://assignbuster.com/limiting-factors-in-a-business-situation/

from the graph. Finally, we can solve the problem and get the maximum contribution by doing so.

## **Example 3:**

## **A**

## **B**

Contribution per unit

RM 20

RM 10

Machine hours per unit

6 hours

3 hours

Kilos per unit

4 kilos

8 kilos

Maximum available :

Machine hours

 $= 18,000$  hours

Kilos

 $= 24,000$  kilos

What should be the production plan?

To answer the example 3, we should use linear programming to get the optimum production plan because there is two or more of scarce resources.

Step 1: Define the variances

Let  $x =$  the number of units of the product A.

 $y =$  the number of units of the product B.

Step 2: Define and formulate the objective function.

The objective is to maximize the contribution C, given by:

Maximum contribution =  $20x + 10y$ 

Step 3: Formulate the constraints.

The limitations here are machine hours and kilos.

For the machine hours, product A required 6 hours and product B required 3 hours' machine hours.

So, total machine hours required =  $6x + 3y$ 

For the kilos, product A required 4 kilos and product B required 8 kilos.

So, total kilos required =  $4x + 8y$ 

#### **Constraints**

#### Utilised

#### Available

Machine hours

 $6x + 3y$ 

 $\leftarrow$ 

18, 000

Kilos

 $4x + 8y$ 

# $\leftarrow$

24, 000

Step 4: Draw a graph and identify a feasible region.

For the equation  $6x + 3y = 18$ , 000 - machine hours

When  $x = 0$ ,  $y = 18$ , 000/ 3 = 6, 000

When  $y = 0$ ,  $x = 18$ , 000/ 6 = 3, 000

Draw a straight line between the point (0, 6000) and (3000, 0) on the graph to represent the line for machine hours constraint.

For the equation  $4x + 8y = 24$ , 000 - kilos

When  $x = 0$ ,  $y = 24$ , 000/ 8 = 3, 000

When  $y = 0$ ,  $x = 24$ , 000/ 4 = 6, 000

Draw a straight line between the point (0, 3000) and (6000, 0) on the graph to represent the line for kilos constraint.

The graph is shown as below:

The original constraints were "<" types, so the feasible region is shown by the area bounded by the thick black line on the graph. Production can be at point P, Q or R.

Step 5: Determine the optimal solution

Calculate the total contribution at each point P, Q and R

Point P

 $=$  RM 20 (0) + RM 10 (3, 000)

 $=$  RM 30, 000

Point Q

 $=$  RM 20 (2, 000) + RM10 (2, 000)

 $=$  RM 60, 000

Point R

 $=$  RM 20 (1, 500) + RM10 (0)

 $=$  RM 30, 000

Point Q gives the maximum contribution.

#### Step 6: Answer the question

The optimal point is at  $x = 2$ , 000 and  $y = 2$ , 000. This gives a maximum contribution of

 $C = (20 \times 2, 000) + (10 \times 2, 000) = RM60,000$ 

(c) Explain the management idea known as throughput accounting. State and justify your opinion on whether or not throughput accounting and limiting factors are the same thing.

## **(18 marks)**

For every company to reduce it costs and improve the profitability of the company, managers will use cost accounting to help them on decisionmaking. Hence, Theory of constraints (TOC) or Throughput accounting (TA) is another method for decision-making apart from Standard Based Costing, Activity Based Costing and Marginal Costing. TOC/TA is a new management accounting approach based on factors identification when the constraints are restricts companies to achieving their goals and reduces company's profits.

Throughput accounting is used when there are few constraints only, usually just one. The constraint can be a resource, company policy or management mindset. According to Goldratt's ideas, TOC is forecasting on a limit capacity at certain critical points in any production plan. Therefore, TOC maximise organisations' profit by increasing the producing speed through an organisation in order to eliminating bottlenecks.

Additionally, throughput accounting is not costing because it does not include variable and fixed expenses, and overheads to products. Thus, throughput accounting helps managers to get better management decision in order to improve organisations' profits by three measurements. They are:

Throughput (T) is the rate of money that a company produced, throughput is total sales (S) less total variable costs (TVC), usually is cost of raw materials (  $T = S - TVC$ ). However, T exists even there is only one product are sold. Besides, finished goods of inventory in a warehouse that not yet sold are not included.

Investment (I) is total amount of money that invest in a new system to enhance its ability to improve the capacity, for examples machinery.

Operating expenses (OE) is all others expenses except the total variables cost when calculate the throughput. Basically, OE is total costs to operating the production system, for examples maintenance, utilities, rental, etc. Fixed or partially fixed costs are no difference in throughput accounting. On the contrary, there have either total variable cost or operating expenses in throughput accounting.

Therefore, throughput accounting use difference formulas to make difference types of accounting decisions by combined the throughput, total variable costs and operating expenses:

Net profit (NP) = Throughput - Operating Expense =  $T$ -OE

Return on investment (ROI) = Net profit / Investment =  $NP/I$ 

Productivity  $(P)$  = Throughput / Operating expense = T/OE

Investment turns  $(IT)$  = Throughput / Investment = T/I

According to Dr. Goldratt, we can use the above formulas to get the right decision when making a decision that related to changes in revenue, expenses or investments, which must get a positive answer from one out of three questions below:

Does it increase throughput?

Does it reduce operating expense?

Does it improve the return on investment?

Finally, there are five steps established by Goldratt's in the TOC to help managers maximize the throughput and then achieve organisations' goals. The five steps are as follows:

Identify the system constraints. There is either an internal constraint (in production, engineering or planning.) or an external constraint (in the market)? The constraint is a resource or a policy?

Decide how to maximise the output from the constraint. All other activities are prepared subject to this decision. Non-constraints must be subject to constraints.

Consider the appropriate level of resources once the resource constraint has been identified. Therefore, the capacity constraints can be improved.

Enhance the system's constraints.

Once constraint has been corrected, return to Step 1 to determine the next most serious constraints and duplicate the above steps.

In my opinion, throughput accounting and limiting factor is not the same thing but there are similarities and differences in between throughput accounting and limiting factor. For example, throughput accounting and limiting factor are using to assist companies identify bottleneck resources instead to maximise companies' profits.

However, throughput accounting is used when there are few constraints; normally just one but limiting factor is used when there are one or more than one constraints. Besides, limiting factor is focus on working to obtain greatest contributions while throughput accounting is focus on some critical areas that have limited capacity at any production plan.

In addition, limiting factor maximise the organisations' profit by using the best combination of available resources but throughput accounting is maximise the profit by increase the producing speed through organisation to eliminate bottlenecks. Throughput accounting calculates the products throughput as sales price minus total variable costs. Variable costs or in other words cost of materials in throughout accounting included direct material costs only, labour and overhead costs are fixed and categories to total factory costs. In contrast, limiting factor calculates contribution as sales price minus variable costs but labour and overhead costs are part of variable costs in limiting factor, this is difference from throughput accounting.